# **Proposed disposition of comments on date problems for Ecma 376**

Antonis Christofides, National Technical University of Athens

19 February 2008

# **Introduction**

This proposal deals with comments AU-0016, BR-0046, CA-0044, CA-0071, CH-0006, CH-0007, CH-0017, CL-0013, CL-0015, CL-0147, CL-00172, CO-0035, CO-0154, CO-0155, CO-0156, CZ-0009, DE-0030, DE-0031, DE-0032, DE-0072, DE-0073, DK-0033, DK-0136, DK-0137, DK-0153, FI-0013, FR-0182, FR-0183, FR-0351, FR-0352, GB-0300, GB-0301, GB-0304, GB-0305, GB-0363, GB-0364, GH-0002, GR-0003, GR-0004, GR-0005, GR-0006, GR-0007, GR-0008, IE-0002, IN-0007, IN-0057, IN-0058, IN-0061, IN-0062, IN-0080, IR-0001, IR-0002, KE-0054, KE-0055, MX-0005, PE-0002, PE-0003, PH-0005, PT-0085, SG-0002, US-0130, US-0131, US-0134, UY-0003, VE-0011, VE-0060, ZA-0014.

Regarding its treatment of dates, the Ecma 376 specification is inconsistent with ISO 8601, specifically with respect to dates before 1900, and with its treatment of 1900 as a leap year. Ecma's proposed disposition does address these problems, but it does not address comment GR-0008 and similar comments submitted by other countries, which mentions that "Having two different date systems with different base dates side-by-side in the same standard document format makes no sense. Rather, it is appropriate to fix a single base date. Applications which use a different base date can convert from the date representation used in the standard document format to the application's preferred date representation, and vice versa". On the contrary, Ecma's proposed disposition has complicated the problem, because it has been proposed that dates be stored in one of four, rather than two, distinct formats, keeping the old formats for the purpose of compatibility with previous functionality.

We propose an alternative disposition which is much simpler, adequately resolves all related comments including GR-0008, and is also able to reproduce the 1900 bug whenever required, thus also preserving compatibility with previous functionality.

# **Problem description and overview of the solution**

The entire problem stems from the fact that legacy applications, namely Microsoft Excel, which in turn reproduces behaviour from Lotus 1-2-3, have no notion of timestamps and durations as separate data types, and merely store them as real numbers. Excel has no underlying understanding of a date; to Excel, a date is merely a way of displaying a real number.

Despite the fact that, after several decades of usage, users now find it natural, it is important to understand that a timestamp is not a real number, and attempting to make operations such as adding 3.14 to the timestamp of 2008-02-03T12:31 makes no sense. You can add 3.14 days, or 3.14 minutes, or 3.14 years, or any kind of duration, but you can't add a pure real number to a timestamp any more than you can add an apple to an orange.

Therefore, the correct way to handle timestamps and durations is for the spreadsheet to inherently support them as distinct data types. However, converting legacy spreadsheets poses a problem: whenever the converter encounters a real number, it does not always know whether a real number per se is intended, or a date. The problem is illustrated in Figure 1.

#### Figure 1: The problem with migration of dates

#### **The problem when migrating dates**

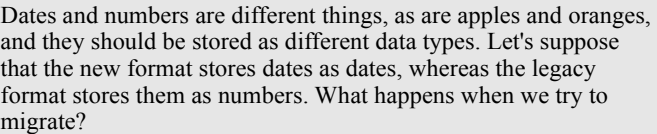

#### **A legacy spreadsheet:**

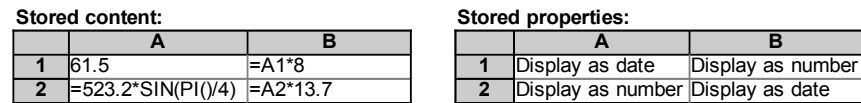

#### **How a legacy spreadsheet application displays it:**

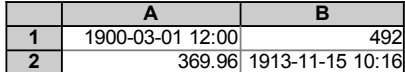

#### **What happens when a converter migrates to the new format:**

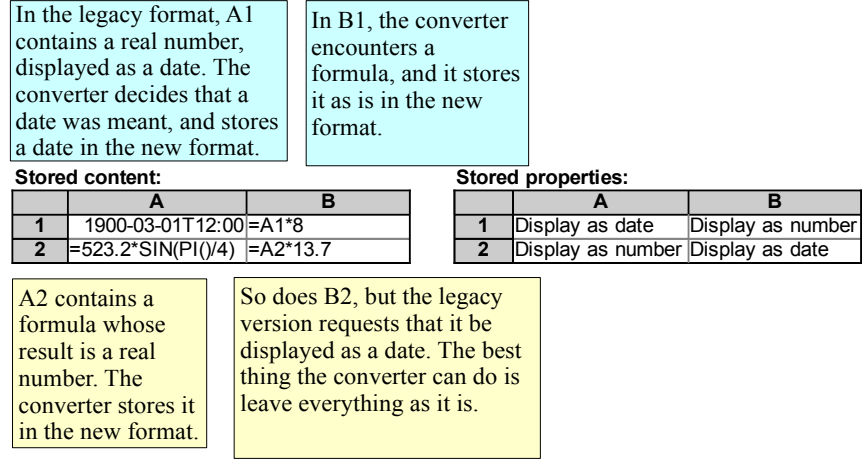

#### **How the application displays the converted spreadsheet:**

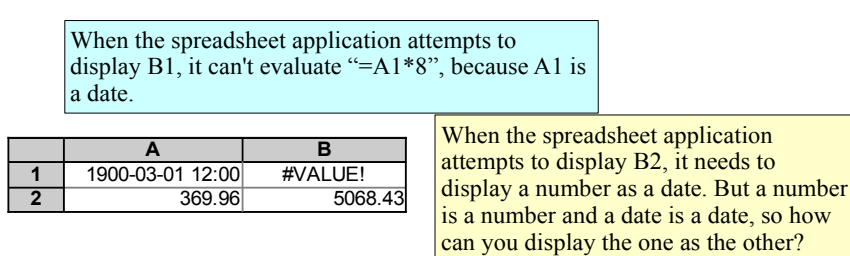

#### **Ecma's conclusion:**

Numbers and dates are fundamentally different; but since legacy spreadsheets store both of them as real numbers, there is nothing you can do to migrate them other than continue this false assumption into the future. The problem must be perpetuated and future spreadsheets must be burdened with the errors of the past.

Ecma has proposed that new spreadsheets also store timestamps as real numbers. Although this achieves compatible conversion from legacy spreadsheets, it perpetuates the problem. Rather than condemn us to carry the errors of the past for decades into the future, it is better to do a little more effort to correct them now. We proceed to propose a way, which actually greatly simplifies Ecma-376. The way is illustrated in Figure 2.

#### **Figure 2:** The solution to the date migration problem

#### **The solution to the date migration problem**

#### **A legacy spreadsheet (same as above):**

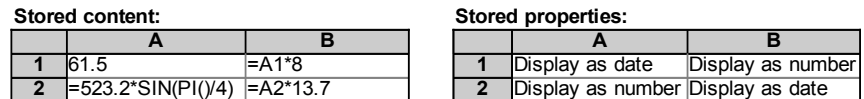

**How a legacy spreadsheet application displays it (same as above):**

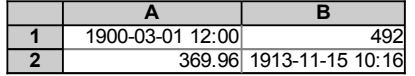

#### **What happens when the converter migrates to the new format:**

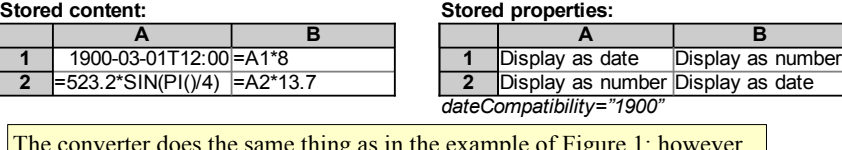

The converter does the same thing as in the example of Figure 1; however, it also sets the dateCompatibility attribute of the file to "1900", so that the application knows that it was converted from a legacy format.

# **How the application displays the converted spreadsheet:**<br> **Fully used to be an old file and Pm not sure how you want to handle it E** In this example, the uses

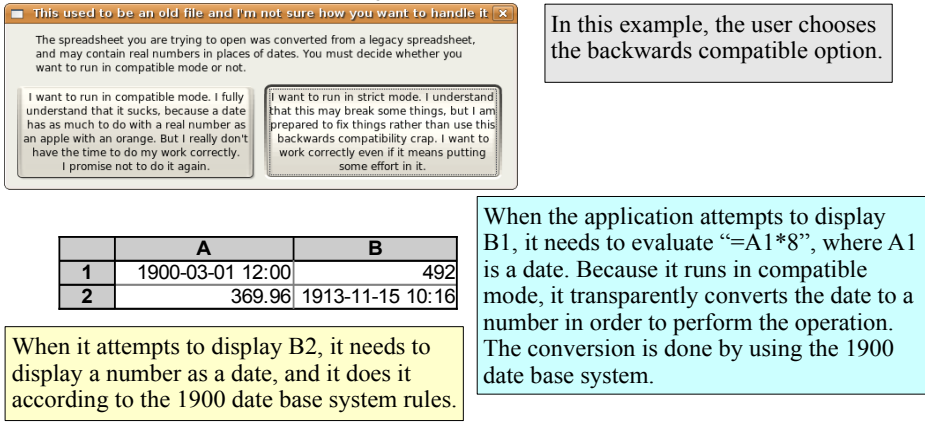

#### **Our conclusion:**

We have found a way to be backwards compatible and, at the same time, set the foundation for correcting the problem in the future.

The way to address the problem is similar to what has been done in OpenOffice and Open Document Format (ODF). ODF dictates that timestamps are stored as timestamps, leaving it to the application to handle legacy conversions. While OpenOffice Calc apparently treats timestamps in the same way as Microsoft Excel, in fact it includes underlying conversions so that it properly stores timestamps as required by ODF.

Similarly, our proposal is that Ecma-376 store timestamps and durations in ISO 8601 format, including recommendations that applications automatically treat them as numbers whenever required for compatibility reasons. Applications may work in compatibility mode, where such automatic treating of a date as a real number is possible, but should warn users against compatibility mode and prefer strict mode, where an error will occur in such cases.

# **Specific changes to Ecma-376**

# **Part 4, §3.17.2.1, page 2,509, line 21:**

#### **3.17.2.1 Constants**

A constant is a predefined value that is not calculated, and, therefore, does not change. A constant has the following form:

4

constant:

```
error-constant
      logical-constant
      numerical-constant
      string-constant
      array-constant
      datetime-constant
      duration-constant
error-constant:
      #DIV/0! | #N/A | #NAME? | #NULL! | #NUM! | #REF! | #VALUE!
logical-constant:
      FALSE
      TRUE
numerical-constant:
      whole-number-part [ . ] [ exponent-part ]
      . fractional-part [ exponent-part ]
      whole-number-part . fractional-part [ exponent-part ]
whole-number-part:
      digit-sequence
fractional-part:
      digit-sequence
exponent-part:
      e [ sign ] digit-sequence
      E [ sign ] digit-sequence
sign:
      +
      -
```
digit-sequence: a series of one or more decimal digits

string-constant:

" [ string-chars ] "

string-chars

string-char string-chars string-char

string-char ""

any character except "

datetime-constant

any XSD date, time, or dateTime format, where the year is positive

duration-constant any XSD duration format

To include a double-quote character (") in string-chars, precede it with another doublequote character. [Example: "ab""cd" contains the characters ab"cd, and """abcd""" contains the characters "abcd". end example]

An *array constant* is a list of one or more constants organized in one or two dimensions, and delimited by braces. An array constant has the following form:

```
array-constant:
       { constant-list-rows }
```
constant-list-rows: constant-list-row constant-list-rows ; constant-list-row

constant-list-row: constant constant-list-row , constant

An array-constant shall not contain

- An array-constant.
- Columns or rows of unequal length.

Any numerical-constant in an array-constant can be preceded immediately by a prefixoperator.

The *constants* in an *array-constant* can have different types.

[Guidance An implementation is encouraged to not unnecessarily limit the number of rows and columns in an *array-constant*. *end quidance*]

[Example: {1, 3.5, TRUE, "Hello"} is a 1x4 array of constants.

To represent the values 10, 20, 30, and 40, as a 1x4 array, use  $\{10, 20, 30, 40\}$ .

To represent the values 10, 20, 30, and 40 in the first row, and 50, 60, 70, and 80 in the second row, use the following 2x4 array constant:  ${10, 20, 30, 40, 50, 60, 70, 80}$ . example]

error-constant is described in [§3.17.2.7.](http://openiso.org/Ecma/376/Part4/3.17.2#7)

Each *constant* has a corresponding type  $(\underline{\$3.17.2.6})$ , as follows:

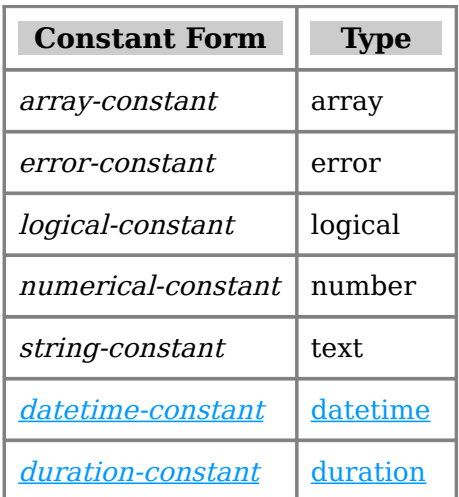

In the context of cell formulas and values in SpreadsheetML, the following definition of precision shall apply:

By default, default representation of precision shall be as defined by the XML schema double type http://www.w3.org/TR/xmlschema-2/#double. The default is therefore 53 bits of mantissa precision.

An application that uses XML schema double can optionally state the precision in the Additional Characteristics part by writing out the number of bits in the mantissa and exponent.

A compliant consumer shall parse numbers of arbitrary precision without error.

# **Part 4, §3.17.2.6, page 2,519, line 13:**

### **3.17.2.6 Types and Values**

Each expression has a type. SpreadsheetML formulas support the following types: array, error, logical, number, datetime, duration, and text.

An array value or constant represents a collection of one or more elements, whose values can have any type (i.e., the elements of an array need not all have the same type).

An error value [\(§3.17.2.7\)](http://openiso.org/Ecma/376/Part4/3.17.2#7) or constant represents an error, and can have any value defined for error-constant [\(§3.17.2.1\)](http://openiso.org/Ecma/376/Part4/3.17.2#1).

A logical value or constant represents a truth value, and can have any value defined for logical-constant [\(§3.17.2.1\)](http://openiso.org/Ecma/376/Part4/3.17.2#1).

A numeric value or constant represents a real number, and can have any value defined for *numeric-constant* [\(§3.17.2.1\)](http://openiso.org/Ecma/376/Part4/3.17.2#1). The term "number" is used as a generic name for any expression of type number.

A datetime value or constant represents a date, a time, or a date and time, and can have any value defined for *datetime-constant* (\$3.17.2.1).

A duration value or constant represents a time duration, and can have any value defined for *duration-constant*  $(§3.17.2.1).$ 

A text value or constant represents arbitrary text, and can have any value defined for string-constant [\(§3.17.2.1\)](http://openiso.org/Ecma/376/Part4/3.17.2#1). The term "string" is used as a generic name for any expression of type *text*.

Some legacy spreadsheet applications have been storing dates/times and durations as real numbers. Microsoft Excel and Lotus 1-2-3, in particular, have been storing dates and times as the number of days since the beginning of 1900 or 1904, and durations as a number of days. In order to be compatible with legacy spreadsheets or familiar to users of legacy applications, an application may work in a compatibility mode that transparently converts datetimes and durations to numbers when asked to add them to real numbers or perform other operations that make sense with real number operands but not with datetimes and durations. Likewise, numbers may also be transparently converted to datetimes or durations as needed. In addition, when working in compatibility mode, the nonexistent date of 29 February 1900 is allowed.However, applications should also have a strict mode of operation that prohibits such legacy operations, and should discourage users from working in compatibility mode. The dateCompatibility attribute (§3.2.28) describes how datetimes are converted into numbers when applications work in compatibility mode.

An implementation is permitted to provide an implicit conversion from *string-constant* to number. However, the rules by which such conversions take place are implementationdefined. [*Example*: An implementation might choose to accept " $123" + 10$  by converting the string "123" to the number 123. Such conversions might be locale-specific in that a string-constant such as "10,56" might be converted to 10.56 in some locales, but not in others, depending on the radix point character. end example]

[Guidance An implementation is encouraged to support strings at least as long as 32,767 characters. end guidance]

A complex number is represented as a string in one of two equivalent text formats:  $x \neq$ y<sub>i</sub> or  $x + y_1$ , where x is the real part, and y is the imaginary part. [*Example*: "3+4i" and  $" -2.5 - 34.6$ j" *end example*]

### **Part 4, §3.17.4, page 2,522, line 5:**

#### **3.17.4 Dates and Times**

Each unique instant in SpreadsheetML time is represented as a distinct non-negative numeric serial value, which is made up of an integer date component and a fractionaltime component. As dates and times are numeric values, they can take part in arithmetic operations.

Numerous functions take as arguments one or more serial values or strings representing dates and/or times. Functions that care only about the date shall ignore any time information that is provided. Functions that care only about the time shall ignore any date information that is provided.

#### **3.17.4.1 Date Representation**

Going forward in time, the date component of a serial value increases by 1 each day.

There are two different bases for serial values:

- In the 1900 date base system, the lower limit is January 1, 1900, which has serial value 1. The upper-limit is December 31, 9999, which has serial value 2,958,465.
- In the 1904 date base system, the lower limit is January 1, 1904, which has serial value 0. The upper-limit is December 31, 9999, which has serial value 2,957,003.

A serial value outside of the range for its date base system is ill-formed.

As to which date base system an implementation uses by default or whether it allows its users to switch between date base systems, is unspecified. See §3.17.6.7 for XML-

related details. [Note: As the XML allows either date base system to be used, an implementation must be able to deal with both systems, end notel

For legacy reasons, an implementation using the 1900 date base system shall treat 1900 as though it was a leap year. [Note: That is, serial value 59 corresponds to February 28, and serial value 61 corresponds to March 1, the next day, allowing the (non-existent) date February 29 to have the serial value 60. end note] A consequence of this is that for dates between January 1 and February 28, WEEKDAY shall return a value for the day immediately prior to the correct day, so that the (non-existent) date February 29 has a day-of-the-week that immediately follows that of February 28, and immediately precedes that of March 1.

[Example: For the 1900 date base system:

DATEVALUE("01-Jan-1900") results in the serial value 1.0000000... DATEVALUE("03-Feb-1910") results in the serial value 3687.0000000... DATEVALUE("01-Feb-2006") results in the serial value 38749.0000000... DATEVALUE("31-Dec-9999") results in the serial value 2958465.0000000...

For the 1904 date base system:

DATEVALUE("01-Jan-1904") results in the serial value 0.0000000... DATEVALUE("03-Feb-1910") results in the serial value 2225.0000000... DATEVALUE("01-Feb-2006") results in the serial value 37287.0000000... DATEVALUE("31-Dec-9999") results in the serial value 2957003.0000000...

end example]

#### **3.17.4.2 Time Representation**

The time component of a serial value ranges in value from 0-0.999999999, and represents times from 0:00:00 (12:00:00 AM) to 23:59:59 (11:59:59 P.M.), respectively.

Going forward in time, the time component of a serial value increases by 1/86,400 each second. [Note: As such, the time 12:00 has a serial value time component of 0.5. endnote]

[Example:

TIMEVALUE("00:00:00") results in the serial value 0.0000000... TIMEVALUE("00:00:01") results in the serial value 0.0000115... TIMEVALUE("10:05:54") results in the serial value 0.4207639... TIMEVALUE("12:00:00") results in the serial value 0.5000000... TIMEVALUE("23:59:59") results in the serial value 0.9999884...

end example]

#### **3.17.4.3 Combined Date and Time Representation**

Any date component can be added to any time component to produce a serial value for that date/time combination.

[Example: For the 1900 date base system:

```
DATE(1910,2,3)+TIME(10,5,54) results in the serial value 3687.4207639...
DATE(1900,1,1)+TIME(12,0,0) results in the serial value 1.5000000...
DATE(9999,12,31)+TIME(23,59,59) results in the serial value 2958465.9999884...
```
For the 1904 date base system:

```
DATE(1910,2,3)+TIME(10,5,54) results in the serial value 2225.4207639...
DATE(1904,1,1) + TIME(12,0,0) results in the serial value 0.5000000...DATE(9999,12,31)+TIME(23,59,59) results in the serial value 2957003.9999884...
```
end example]

# **Part 4, §3.2.27, page 1,908, line 26:**

- Properties: the workbook has several property collection that store basic workbook settings, such as the date system to use, file protection settings, calculation settings, and smart tag behaviors.
- Names: represent descriptive that represent cells, ranges of cells, formulas, or constant values.

[Example:

```
 <?xml version="1.0" encoding="UTF-8" standalone="yes"?> 
 <workbook 
 xmlns="http://schemas.openxmlformats.org/spreadsheetml/2006/5/main" 
 mlns:r="http://schemas.openxmlformats.org/officeDocument/2006/relationships 
 "> 
  <fileVersion lastEdited="4" lowestEdited="4" rupBuild="4017"/> 
   <workbookPr date1904="1" vbName="ThisWorkbook" 
 defaultThemeVersion="123820"/>
```
# **Part 4, §3.2.28, page 1,911, line 1:**

[Example:

```
 <workbookPr date1904="1" showObjects="none"
    saveExternalLinkValues="0"
     defaultThemeVersion="123820"/>
end example]
```
# **Part 4, §3.3, page 1,926, line 22:**

Worksheet cells can contain text, numbers, dates/times/durations, and formulas.

| <b>Attributes</b>                                         | <b>Description</b>                                                                                                    |
|-----------------------------------------------------------|----------------------------------------------------------------------------------------------------|
| date1904 (Date<br>$+904$                                  | Specifies a boolean value that indicates whether the date systems<br>used in the workbook starts in 1904.                       |
|                                                           | A value of on, 1, or true indicates the date system starts in 1904.                                                             |
|                                                           | A value of off, 0, or false indicates the workbook uses the 1900 date<br>system, where 1/1/1900 is the first day in the system. |
|                                                           | The default value for this attribute is false.                                                                                  |
|                                                           | The possible values for this attribute are defined by the XML<br>Schema boolean datatype.                                       |
| dateCompatibility<br>(Date operations<br>in compatibility | Specifies how date times and durations are converted to real<br>numbers when working in date compatibility mode.                |
|                                                           | A value of "1900" indicates that if the consumer has a date                                                                     |

**Part 4, §3.2.28, page 1,912:**

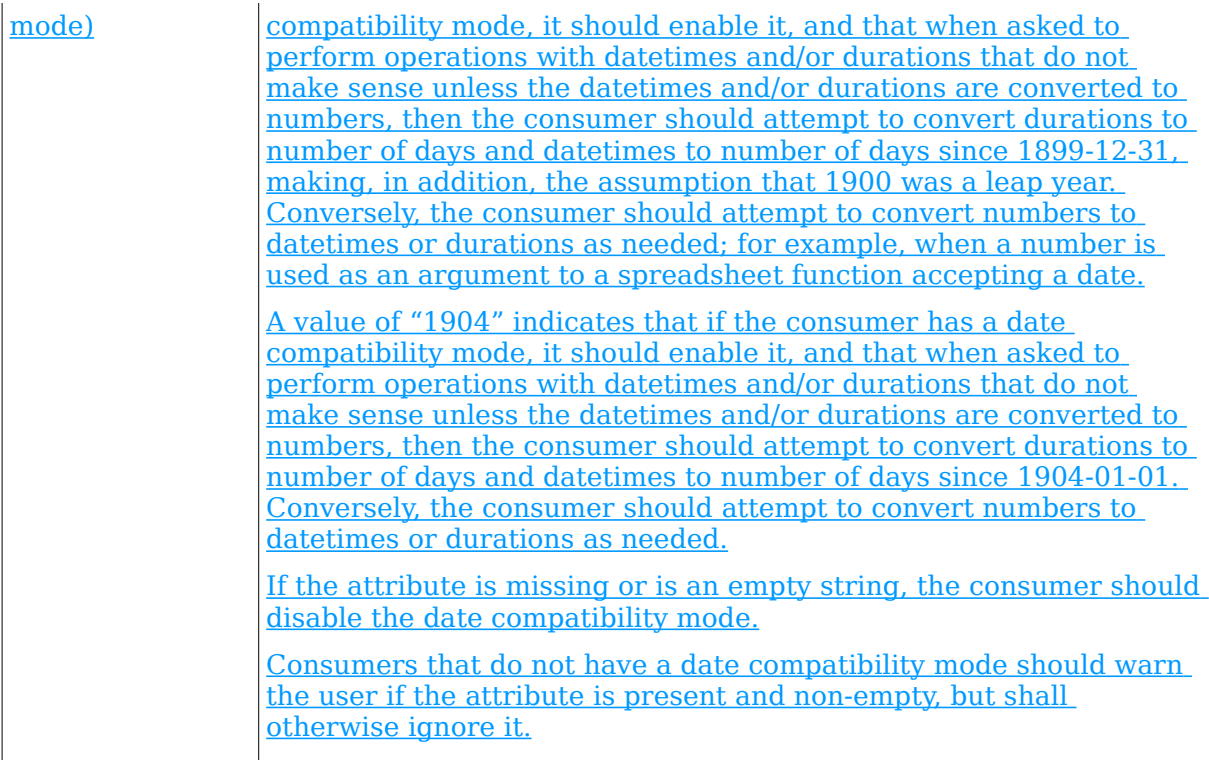

# **Part 4, §3.2.28, page 1,915, line 3:**

The following XML Schema fragment defines the contents of this element:

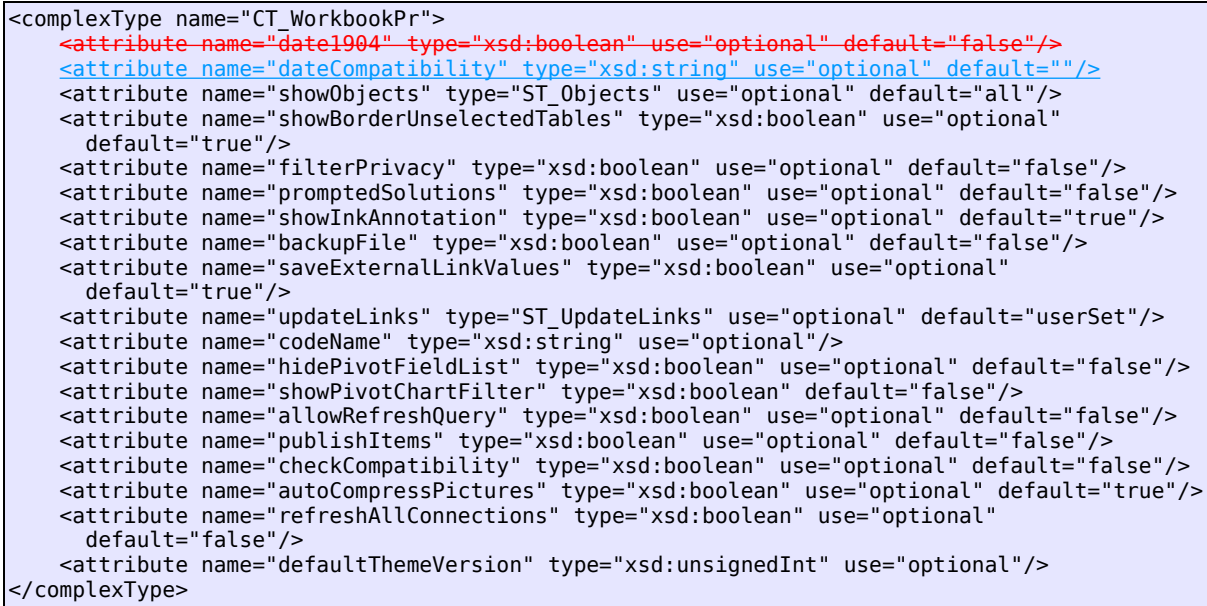

# **Part 4, §3.8.31, page 2,140, line 10:**

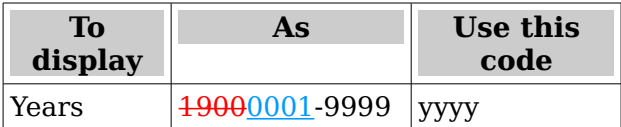

#### **Part 4, §3.8.31, page 2,140, line 12:**

See §3.17.4.1 for special handling of certain days in the year 1900.

### **Part 4, §3.17.6.7, page 2,529, line 27:**

#### **3.17.6.7 Dates and Times**

As a date and/or time is represented by a number, a date/time serial value shall be stored in XML as the unformatted text form of that number, as accurately as possible.

The date base system is recorded in the Workbook part's XML by the presence or absence of the date1904 attribute of the workbookPr element. A value of 1 for this attribute indicates 1904. [Example:

 1900: <workbookPr showObjects="all"/> 1904: <workbookPr date1904="1" showObjects="all"/> end example]

#### **Part 4, §3.17.7.2, page 2,534, line 6:**

● *issue, first-interest, or settlement* is out of range for the current date base value, #NUM! is returned

### **Part 4, §3.17.7.3, page 2,535, line 16:**

● *issue* or *settlement* is out of range for the current date base value, #NUM! is returned

### **Part 4, §3.17.7.7, page 2,539, line 5:**

● date-purchased or first-period is out of range for the current date base value, #NUM! is returned.

#### **Part 4, §3.17.7.8, page 2,541, line 1:**

● date-purchased or first-period is out of range for the current date base value. #NUM! is returned.

# **Part 4, §3.17.7.57, page 2,583, line 6:**

● *settlement* or *maturity* is out of range for the current date base value, #NUM! is returned.

#### **Part 4, §3.17.7.58, page 2,584, line 5:**

● *settlement* or *maturity* is out of range for the current date base value, #NUM! is returned.

# **Part 4, §3.17.7.59, page 2,586, line 6:**

● *settlement* or *maturity* is out of range for the current date base value, #NUM! is returned.

# **Part 4, §3.17.7.60, page 2,586, line 6:**

● *settlement* or *maturity* is out of range for the current date base value, #NUM! is returned.

# **Part 4, §3.17.7.61, page 2,587, line 7:**

● *settlement* or *maturity* is out of range for the current date base value, #NUM! is returned.

# **Part 4, §3.17.7.62, page 2,588, line 6:**

● *settlement* or *maturity* is out of range for the current date base value, #NUM! is returned.

# **Part 4, §3.17.7.74, page 2,600, line 11:**

#### **3.17.7.74 DATE**

# **Syntax**:

DATE ( year , month , day  $\left[ \frac{\text{add1900}}{\text{d}} \right]$  )

**Description:** Computes the serial value for the given date Constructs a datetime.

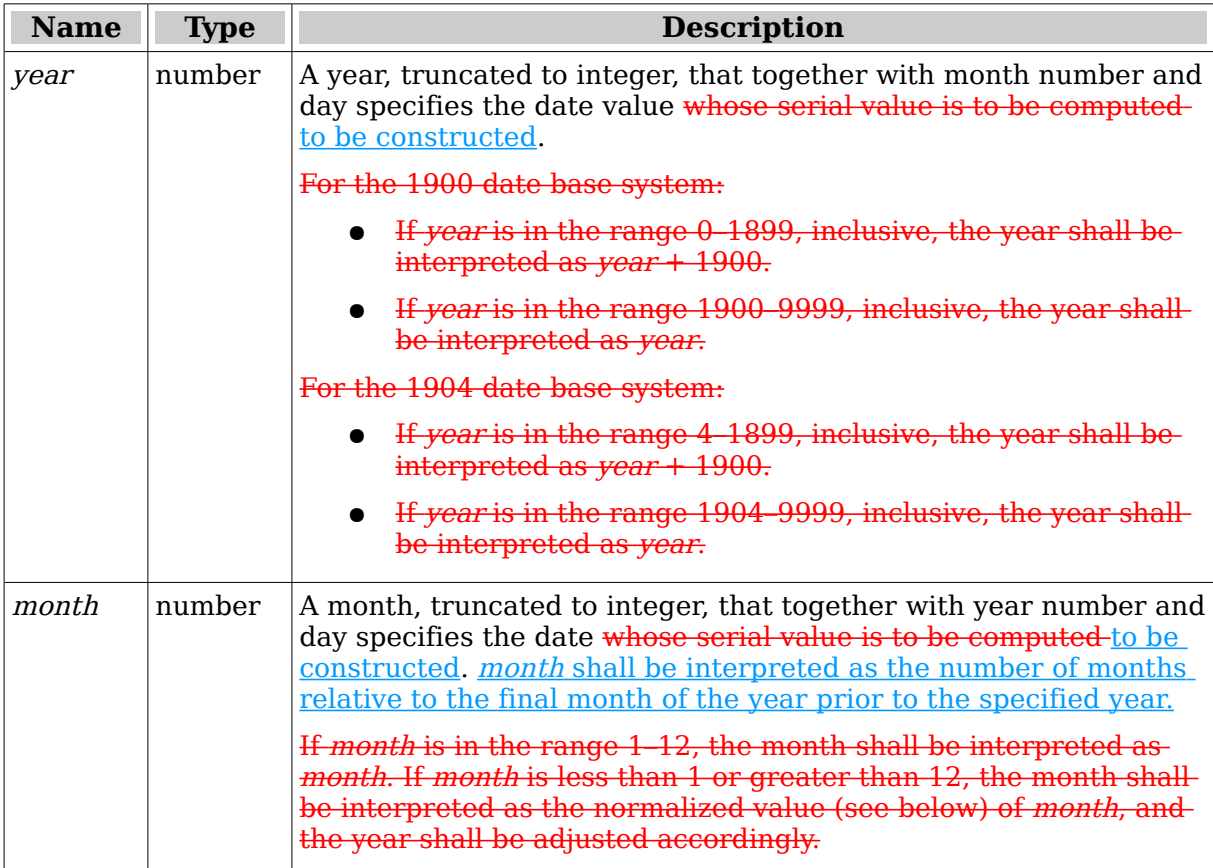

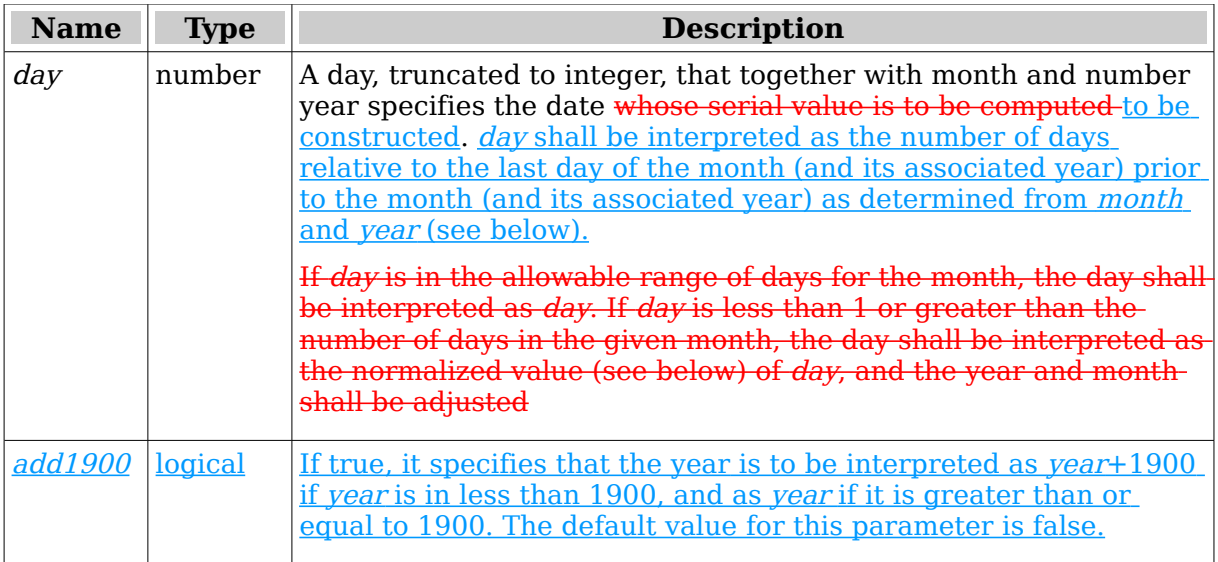

The value of month or day in a year-month-day argument triplet can be out of range. month is simply an instance of counting a given number of months, minus one, relative to January of the year specified, using the Gregorian calendar [ISO 8601]. This calendar defines that there are 12 months in a year, and that when counting forward, the month following December of one year is January of the following year, and when counting backward, the month preceding January of one year is December of the previous year. Likewise, day is simply an instance of counting a given number of days, minus one, relative to the first day of the adjusted month, using the Gregorian calendar. This calendar defines the number of days in each month, and that when counting forward, the day following the final day of one month is the first day of the following month, and when counting backward, the day preceding the first day of one month is the final day of the previous month.  $[Example: The year-month-day argument triplets (2007, 12, 32),]$  $(2007, 13, 1)$ , and  $(2008, 1, 1)$  all result in the same date. *end example* 

**Return Type and Value: number – The serial value for the given date. datetime – The** datetime that corresponds to the specified parameters.

If year is greater than 9999, or less than 1 with  $add1900 = false$ , or less than 0 with  $add1900 = true$ , or if the arguments would result in a date greater than 9999-12-31. #NUM! is returned.

When the dateCompatibility attribute has a value of "1900", a consumer may consider 1900 to be a leap year. In such a case, DATE(1900, 2, 29) will return 1900-02-29, rather than the correct value of 1900-03-01.

# However, if

- year is less than 0 or is greater-than or equal-to 10000, and the 1900 date base system is being used, #NUM! is returned.
- vear is less than 4, is greater-than or equal-to 10000, is in the range 1900–1903, inclusive, and the 1904 date base system is being used, #NUM! is returned.

**[Example: For the 1900 date base system:** 

DATE(0,1,1) results in a serial value of 1 DATE(1899,1,1) results in a serial value of 693598 DATE(1900,1,1) results in a serial value of 1 DATE(9999,12,31) results in a serial value of 2958465 For the 1904 date base system:

 $\overline{DATE(4,1,1)}$  results in a serial value of  $\theta$ DATE(1899,1,1) results in a serial value of 692136 DATE(1904,1,1) results in a serial value of 0 DATE(9999,12,31) results in a serial value of 2957003

# end example]

# **Part 4, §3.17.7.75, page 2,601, line 29:**

# **3.17.7.75 DATEDIF**

# **Syntax**:

DATEDIF ( start-date , end-date [ , unit 1 ]

**Description:** Calculates the number of days, months, or years difference between two dates.

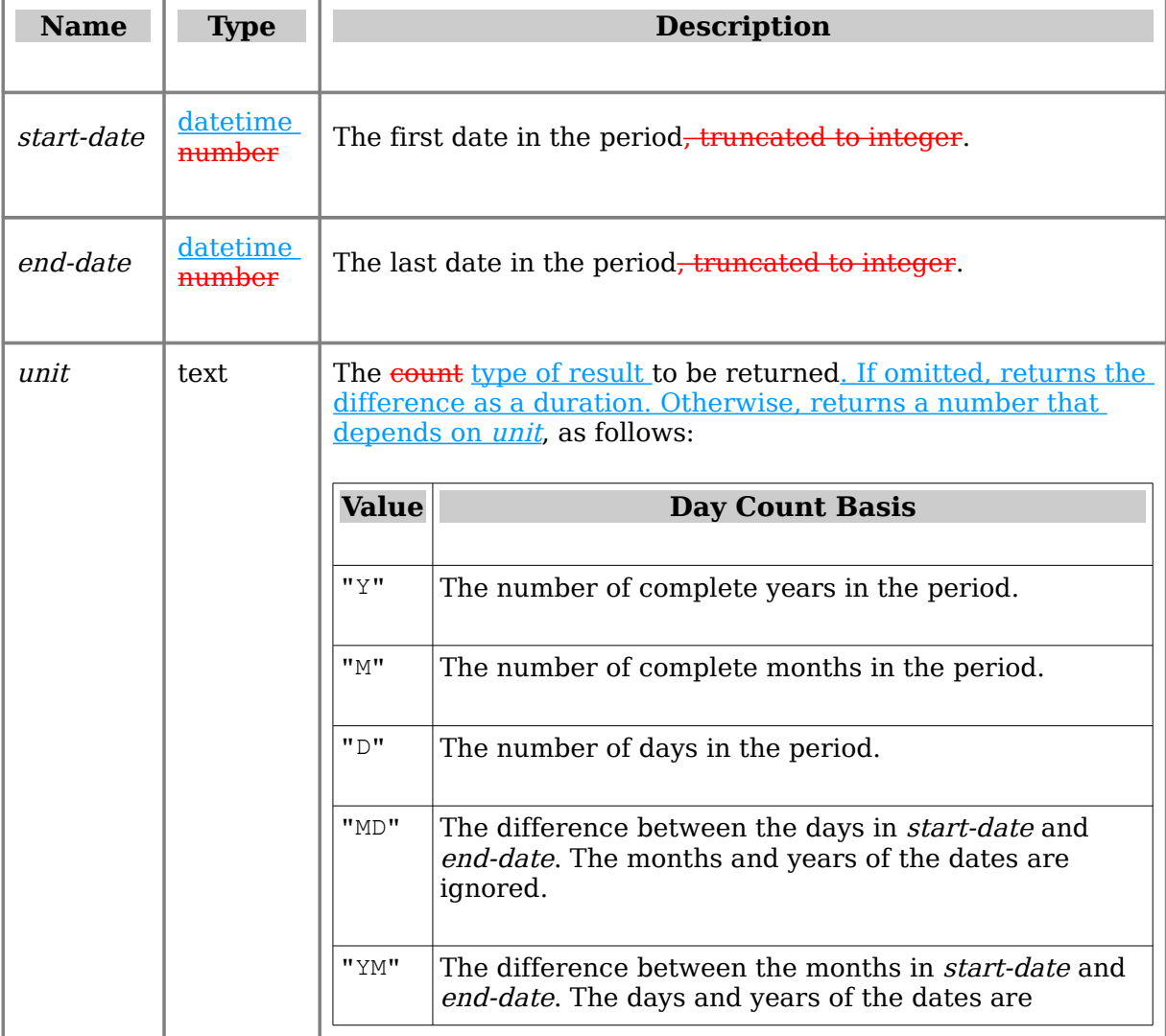

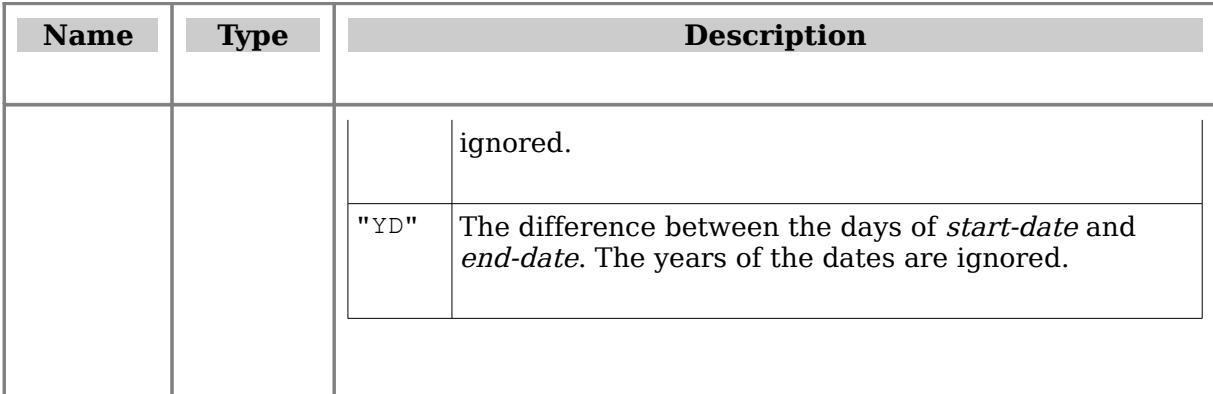

Return Type and Value: number <u>or duration</u> -- The number of days, months, or years between two dates, depending on the value of *unit*, or the duration between the two dates, if *unit* is omitted.

However, if

- start-date or end-date is out of range for the current date base value, #NUM! is returned.
- $\bullet$  start-date  $\geq$  end-date #NUM! is returned.
- $\bullet$  unit is any value other than those shown in the table above,  $\#NUM!$  is returned.

#### [Example:

```
DATEDIF(DATE(2001, 1, 1), DATE(2003, 1, 1), "Y") results in 2 complete years
DATEDIF(DATE(2001,6,1),DATE(2002,8,15),"D") results in 440 days
DATEDIF(DATE(2001,6,1),DATE(2002,8,15),"YD") results in 75 days
DATEDIF(DATE(2001,6,1),DATE(2002,8,15),"MD") results in 14 days
```
#### end example]

# **Part 4, §3.17.7.75, page 2,601, line 29:**

# **3.17.7.76 DATEVALUE**

#### **Syntax**:

DATEVALUE ( date-time-string )

**Description:** Determines Computes the serial value of the date and/or time represented by a string the string date-time-string, taking into account the current date base value.

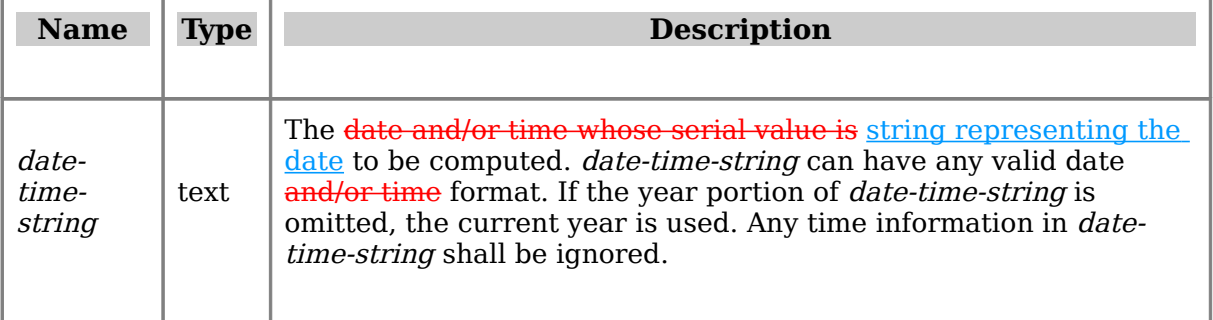

**Return Type and Value: <b>number** datetime -- The serial value of the date and/or timerepresented by the string date-time-string.

However, if

- date-time-string is out of range for the current date base value, #VALUE! isreturned.
- date-time-string does not represent a date, #VALUE! is returned.

[Example: When the current year is 2006,

```
DATEVALUE("2/1/2006")
DATEVALUE("01-Feb-2006 10:06 AM")
DATEVALUE("2006/2/1")
DATEVALUE("2006-2-1")
DATEVALUE("1-Feb")
```
all result in 2006-02-0138749 for the 1900 date base system, or 37287 for the 1904 date base system. end example]

# **Part 4, §3.17.7.78, page 2,605, line 11:**

#### **3.17.7.78 DAY**

#### **Syntax**:

DAY ( date-value )

**Description:** Computes the numeric Gregorian day for the date and/or time having the given *date-value*, taking into account the current date base value.

#### **Arguments:**

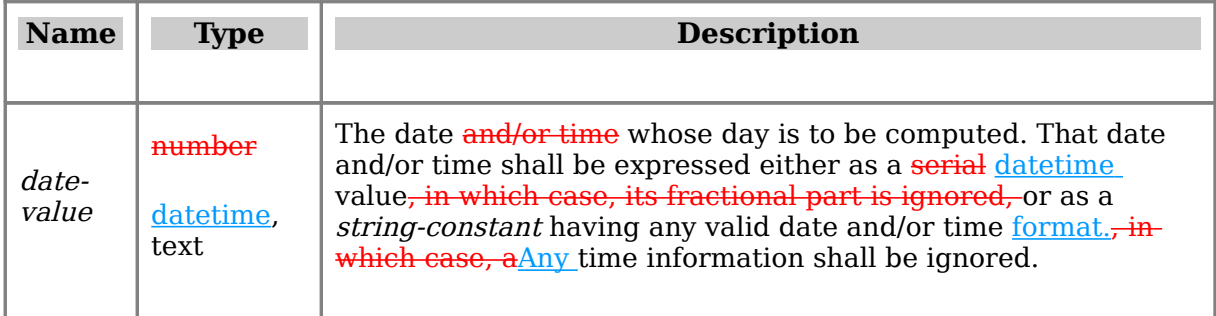

**Return Type and Value:** number -- The Gregorian day for the date and/or time having the given date-value. The returned value shall be in the range 1--31.

However, if date-value is out of range for the current date base value, #NUM! isreturned.

[Example:

DAY(DATE(2006,1,2)) results in 2 DAY(DATE(2006,0,2)) results in 31 DAY("2006/1/2 10:45 AM") results in 2 DAY(30000) results in 18 for the 1900 date base system, or 19 for the 1904 date base system

end example]

# **Part 4, §3.17.7.79, page 2,606, line 16:**

# **3.17.7.79 DAYS360**

# **Syntax**:

DAYS360 ( start-date , end-date [ , method-flag ] )

**Description:** Computes the signed number of days between two dates based on a 360 day year (twelve 30-day months).

# **Arguments:**

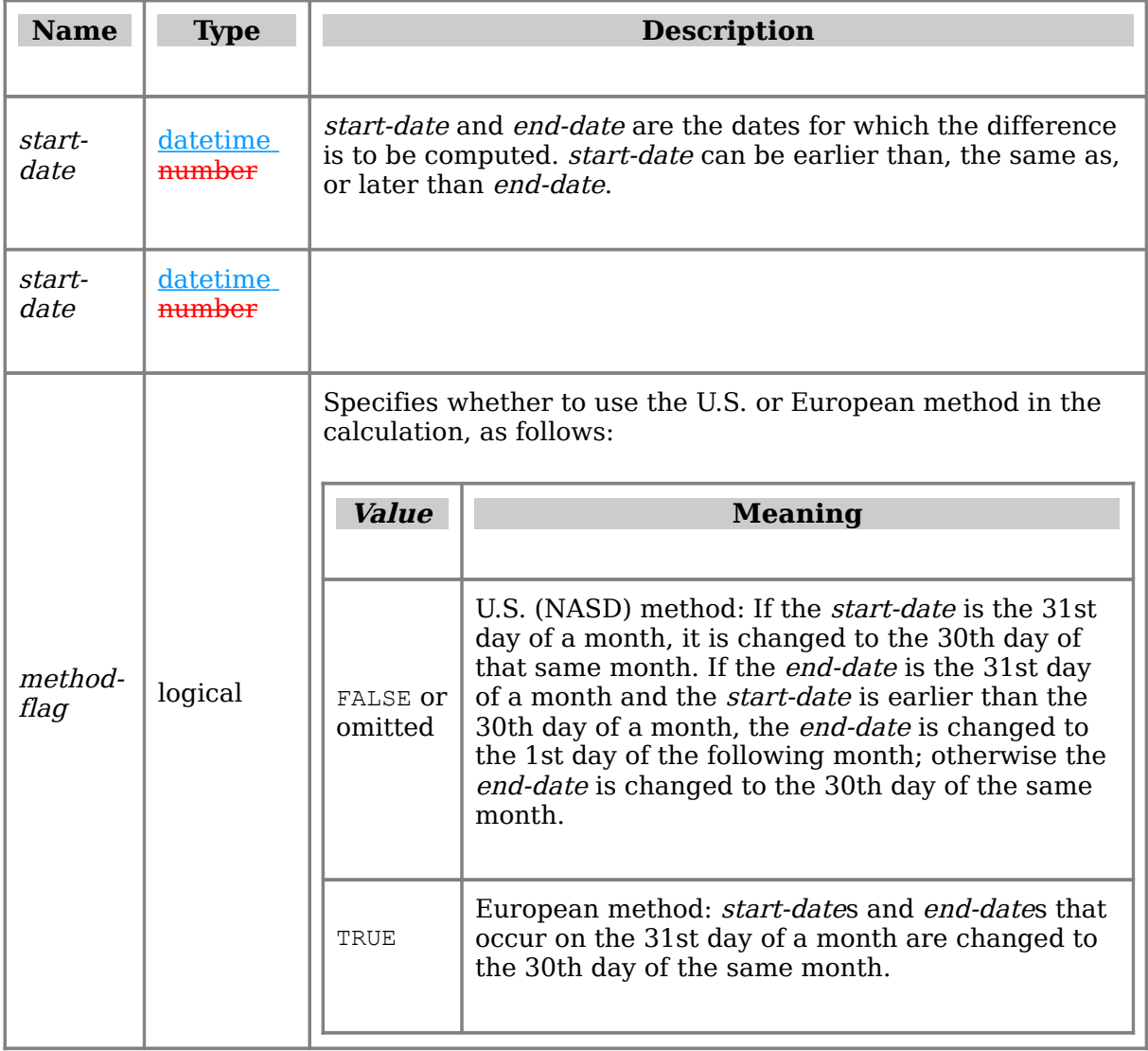

**Return Type and Value:** number -- The signed number of days between two dates based on a 360-day year (12 30-day months). If *start-date* is later than *end-date,* the return value shall be negative, and the magnitude shall be the difference in days.

However, if start-date or end-date is out of range for the current date base value, #NUM! is returned.

# [Example:

```
DAYS360(DATE(2002,2,3),DATE(2005,5,31)) results in 1198
DAYS360(DATE(2005,5,31),DATE(2002,2,3)) results in -1197
DAYS360(DATE(2002,2,3),DATE(2005,5,31),FALSE) results in 1198
DAYS360(DATE(2002,2,3),DATE(2005,5,31),TRUE) results in 1197
```
# |end example]

# **Part 4, §3.17.7.91, page 2,617, line 5:**

● *settlement* or *maturity* is out of range for the current date base value, #NUM! is returned.

# **Part 4, §3.17.7.101, page 2,624, line 5:**

● *settlement* or *maturity* is out of range for the current date base value, #NUM! is returned.

# **Part 4, §3.17.7.104, page 2,626, line 7:**

# **3.17.7.104 EDATE**

#### **Syntax**:

EDATE ( start-date , month-offset )

**Description:** Computes the serial value of Determines the date that is *month-offset* months from the date specified by the date *date-string start-date*, taking into accountthe current date base value.

#### **Arguments:**

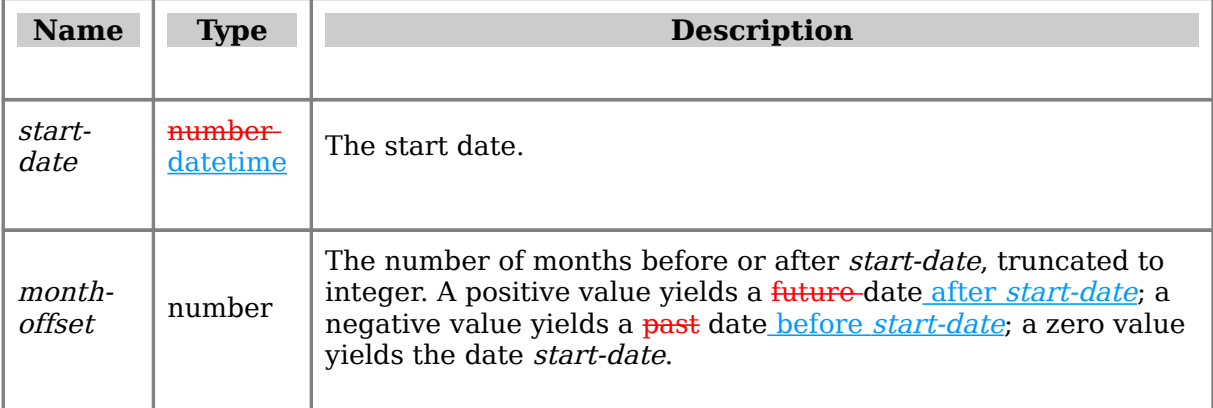

**Return Type and Value:** datetime -- The serial value of the date that is *month-offset* months from the date specified by the date *date-string start-date*, as a whole number.

#### However, if

- start-value is out of range for the current date base value, #NUM! is returned.
- *start-value* plus *month-offset* is out of range for the current date base value, #NUM! is returned.

[Example: For the 1900 date base system:

EDATE(DATE(2006,1,31),5) results in a serial value of 38898 2006-06-30 EDATE(DATE(2004,2,29),12) results in a serial value of 38411 2005-02-28 EDATE(DATE(2004,2,28),12) results in a serial value of 38411 2005-02-28 EDATE(DATE(2004,1,15),-23) results in a serial value of 37302 2002-02-15

For the 1904 date base system:

EDATE(DATE(2006,1,31),5) results in a serial value of 37436 EDATE(DATE(2004,2,29),12) results in a serial value of 36949 EDATE(DATE(2004,2,28),12) results in a serial value of 36949 EDATE(DATE(2004,1,15),-23) results in a serial value of 35840

end example]

# **Part 4, §3.17.7.106, page 2,627, line 22:**

#### **3.17.7.106 EOMONTH**

#### **Syntax**:

EOMONTH ( start-date , month-offset )

**Description:** Computes the serial value Determines the date of the last day of the month for the date that is *month-offset* months from the date specified by the date startdate, taking into account the current date base value.

#### **Arguments:**

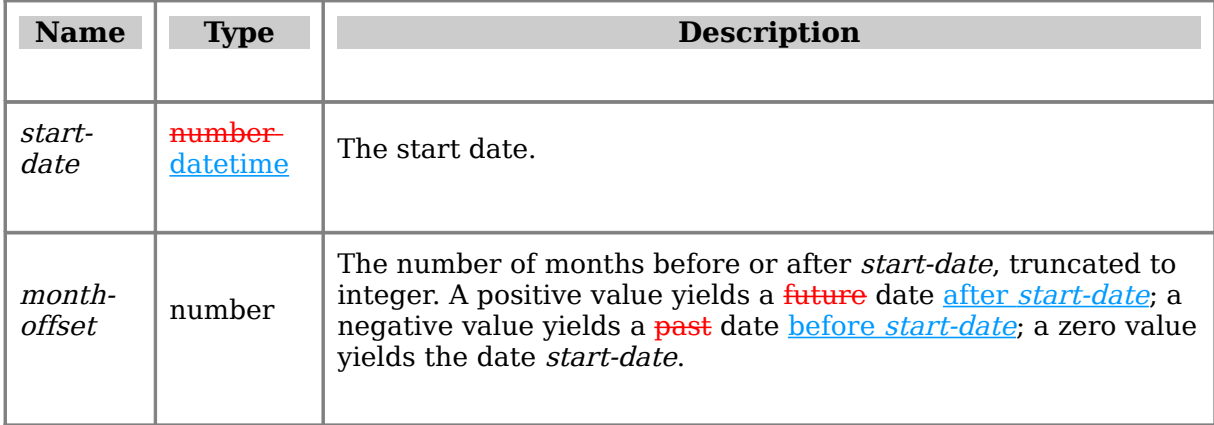

**Return Type and Value:**  $\frac{number - The serial value}$  **datetime – The date of the last day** of the month for the date that is *month-offset* months from the date specified by the datestart-date, as a whole number.

#### However, if

- start-date is not a valid date, #NUM! is returned.
- start-date plus month-offset yields an invalid date, #NUM! is returned.

# [Example: For the 1900 date base system:

EOMONTH(DATE(2006, 1, 31), 5) results in a serial value of  $388982006-06-30$ EOMONTH(DATE(2004, 2, 29), 12) results in a serial value of 38411 2005-02-28 EOMONTH(DATE(2004, 2, 28), 12) results in a serial value of  $38411$  2005-02-28 EOMONTH(DATE(2004, 1, 15), -23) results in a serial value of  $37315 2002-02-28$ 

For the 1904 date base system:

EOMONTH(DATE(2006,1,31),5) results in a serial value of 37436 EOMONTH(DATE(2004,2,29),12) results in a serial value of 36949 EOMONTH(DATE(2004,2,28),12) results in a serial value of 36949 EOMONTH(DATE(2004,1,15),-23) results in a serial value of 35853

end example]

#### **Part 4, §3.17.7.136, page 2,650, line 10:**

Field names and names for items other than dates/times (which shall be expressed as numbers) and numbers shall be enclosed in quotation marks.

#### **Part 4, §3.17.7.143, page 2,658, line 4:**

#### **3.17.7.143 HOUR**

#### **Syntax**:

HOUR ( time-value )

**Description:** Computes Determines the hour for the date and/or time having the given time-value.

# **Arguments:**

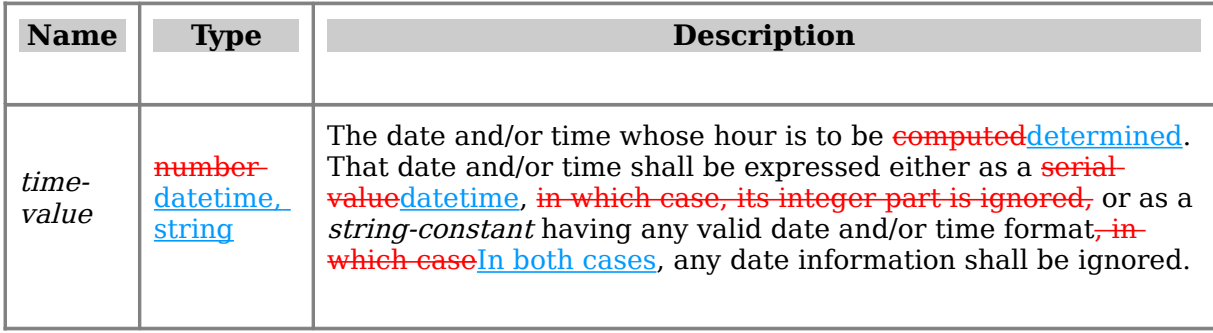

**Return Type and Value:** number -- The hour for the date and/or time having the given  $time$ -value. The returned value shall be in the range 0-- $5924$ .

However, if time-value is out of range for the current date base value, #NUM! is returned.

#### [Example:

HOUR(DATE(2006,2,26)+TIME(2,10,20)) results in 2 HOUR(TIME(22,56,34)) results in 22 HOUR(0) results in 0, since serial value 0 represents 00:00:00 HOUR(10.5) results in 12, since serial value .5 represents 12:00:00 HOUR("22-Oct-2001 10:53:12") results in 10 HOUR("10:53:12 pm") results in 22 HOUR("22:53:12") results in 22

end example]

#### **Part 4, §3.17.7.170, page 2,681, line 5:**

● *settlement* or *maturity* is out of range for the current date base value, #NUM! is returned.

# **Part 4, §3.17.7.206, page 2,709, line 4:**

● *settlement* or *maturity* is out of range for the current date base value, #NUM! is returned.

# **Part 4, §3.17.7.212, page 2,713, line 15:**

#### **3.17.7.212 MINUTE**

#### **Syntax**:

MINUTE ( time-value )

**Description:** Computes the minute for the date and/or time having the given time-value.

#### **Arguments:**

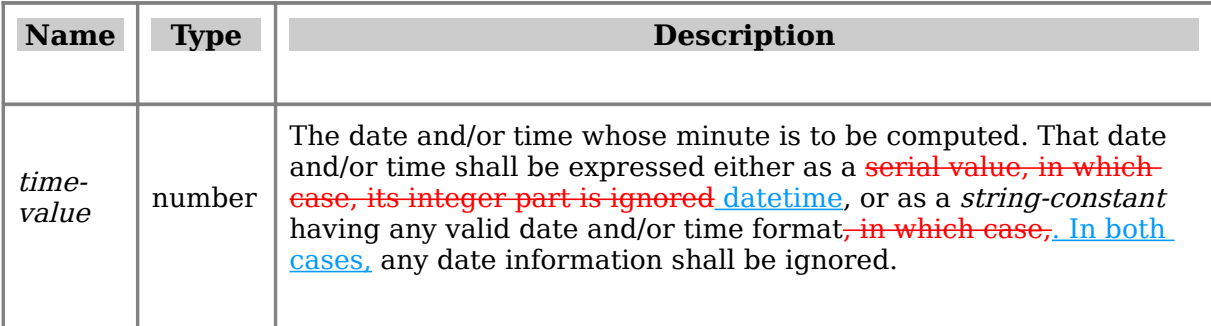

**Return Type and Value:** number -- The minute for the date and/or time having the given  $time$ -value. The returned value shall be in the range 0--59.

However, if time-value is out of range for the current date base value, #NUM! is returned.

#### [Example:

MINUTE(DATE(2006,2,26)+TIME(2,10,20)) results in 10 MINUTE(TIME(22,56,34)) results in 56 MINUTE(0) results in 0, since serial value 0 represents  $00:00:00$ MINUTE(10.5) results in 0, since serial value .5 represents 12:00:00 MINUTE("22-Oct-2001 10:53:12") results in 53 MINUTE("10:53:12 pm") results in 53 MINUTE("22:53:12") results in 53

#### end example]

# **Part 4, §3.17.7.218, page 2,717, line 23:**

# **3.17.7.218 MONTH**

#### **Syntax**:

MONTH ( date-value )

**Description:** Computes Determines the numeric Gregorian month for the date and/or time having the given *date-value*, taking into account the current date base value. That date and/or time shall be expressed either as a serial value, in which case, its fractionalpart is ignored datetime, or as a string-constant having any valid date and/or time format, in which case, In both cases, any time information shall be ignored.

#### **Arguments:**

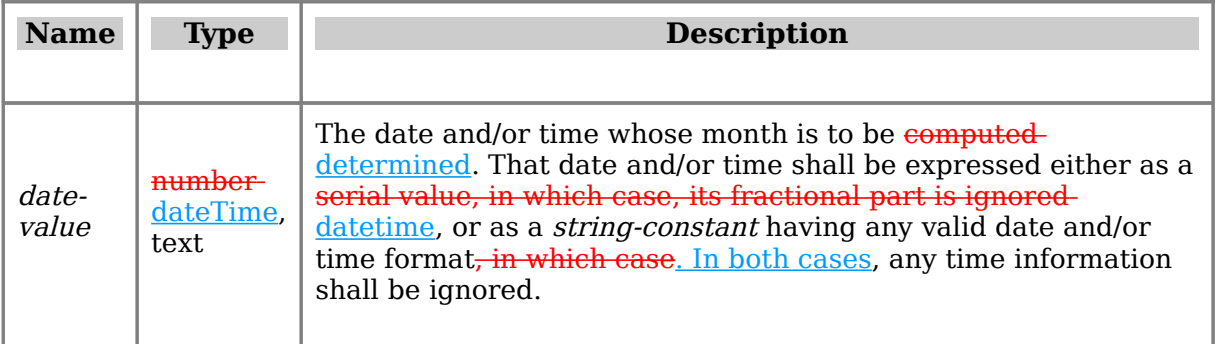

**Return Type and Value:** number -- The Gregorian month for the date and/or time having the given *date-value*, in the range 1900-99991-12.

However, if date-value is out of range for the current date base value, #NUM! is returned.

[Example:

MONTH(DATE(2006,1,2)) results in 1 MONTH(DATE(2006,0,2)) results in 12 MONTH("2006/1/2 10:45 AM") results in 1 MONTH(30000) results in 2 for both the 1900 and 1904 date base systems

end example]

# **Part 4, §3.17.7.224, page 2,722, line 9:**

# **3.17.7.224 NETWORKDAYS**

#### **Syntax**:

NETWORKDAYS ( start-date , end-date [ , holidays ] )

**Description:** Computes the number of whole working days between *start-date* and *end*date. Weekend days and any holidays specified by *holidays* are not considered as working days.

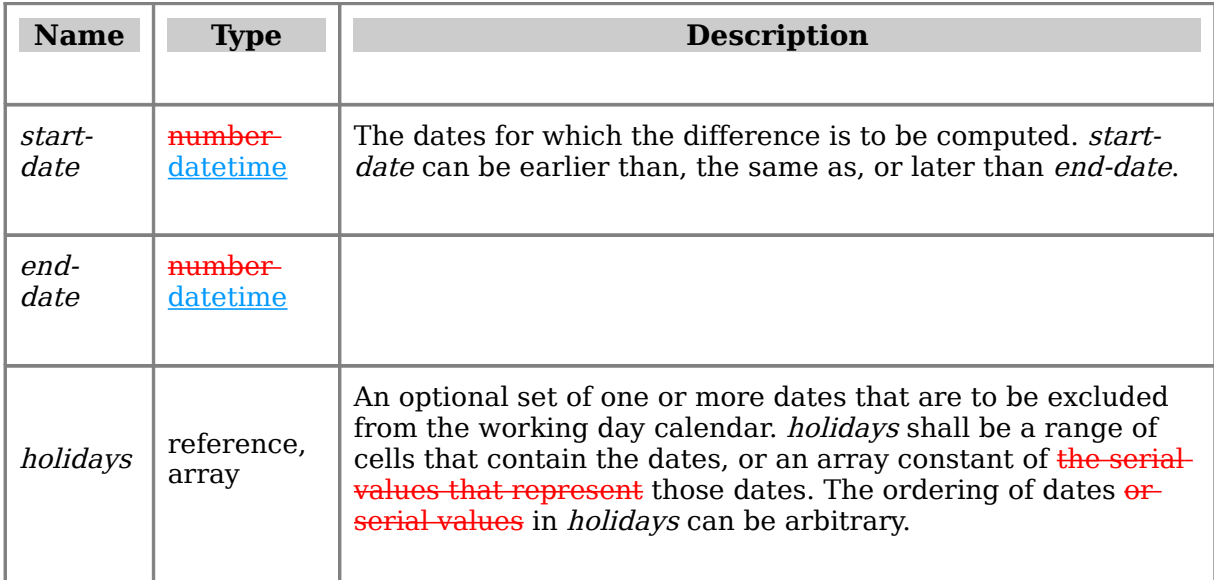

**Return Type and Value:** number -- The number of whole working days between startdate and end-date, excluding the specified holidays. If *start-date* is later than end-date, the return value shall be negative, and the magnitude shall be the number of whole working days.

#### However, if

- start-date is out of range for the current date base value, #NUM! is returned.
- end-date is out of range for the current date base value, #NUM! is returned.

### [Example:

```
NETWORKDAYS(DATE(2006,1,1),DATE(2006,1,31)) results in 23
NETWORKDAYS(DATE(2006,1,31),DATE(2006,1,1)) results in -23
NETWORKDAYS(DATE(2006,1,1),DATE(2006,2,1),{"2006/1/2","2006/1/16"}) results in
21
```
end example]

# **Part 4, §3.17.7.231, page 2,727, line 9:**

# **3.17.7.231 NOW**

#### **Syntax**:

NOW ( )

**Description:** Computes Returns the serial value of the current date and time, taking into account the current date base value.

#### **Arguments:** None.

**Return Type and Value: <b>**numberdatetime -- The serial value of the current date and time.

[Example: On February 26, 2006, between 23:01 and 23:02, NOW() resulted in 38774.95958611110 for the 1900 date base system. On February 26, 2006, between 23:02 and 23:03, NOW() resulted in 37312.95982569440 for the 1904 date base system. end example]

# **Part 4, §3.17.7.238, page 2,735, line 6:**

● settlement, maturity, issue, or first-coupon is out of range for the current date base value, #NUM! is returned.

# **Part 4, §3.17.7.240, page 2,738, line 4:**

● *settlement, maturity, or last-interest* is out of range for the current date basevalue, #NUM! is returned.

#### **Part 4, §3.17.7.241, page 2,736, line 10:**

● *settlement, maturity, issue, or first-coupon* is out of range for the current date base value, #NUM! is returned.

### **Part 4, §3.17.7.239, page 2,739, line 9:**

● *settlement, maturity, or last interest* is out of range for the current date base value, #NUM! is returned.

#### **Part 4, §3.17.7.254, page 2,750, line 8:**

● *settlement* or *maturity* is out of range for the current date base value, #NUM! is returned.

#### **Part 4, §3.17.7.255, page 2,751, line 17:**

● *settlement* or *maturity* is out of range for the current date base value, #NUM! is returned.

#### **Part 4, §3.17.7.256, page 2,753, line 5:**

• *settlement, maturity, or issue* is out of range for the current date base value, #NUM! is returned.

# **Part 4, §3.17.7.268, page 2,762, line 5:**

● *settlement* or *maturity* is out of range for the current date base value, #NUM! is returned.

#### **Part 4, §3.17.7.284, page 2,775, line 10:**

#### **3.17.7.284 SECOND**

#### **Syntax**:

SECOND ( time-value )

**Description:** Computes Determines the second for the date and/or time having the given time-value.

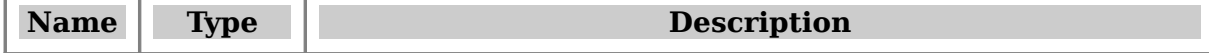

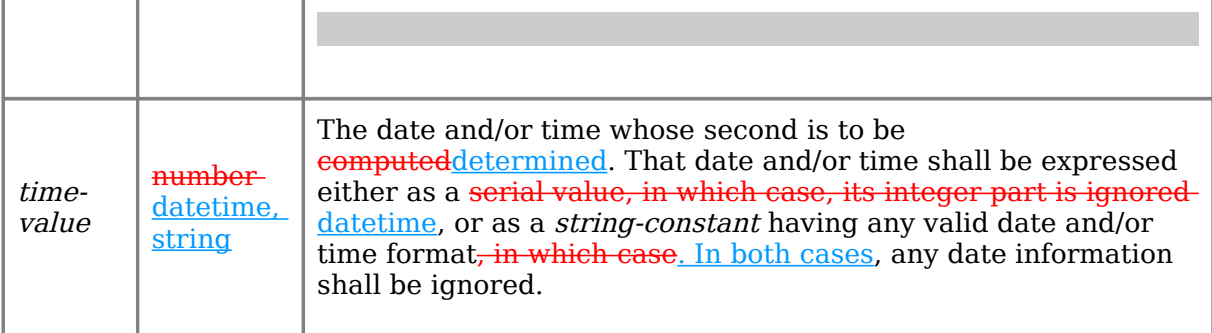

**Return Type and Value:** number -- The second for the date and/or time having thegiven time-value.

#### However, if time-value is out of range for the current date base value, #NUM! is returned.

[Example:

SECOND(DATE(2006,2,26)+TIME(2,10,20)) results in 20 SECOND(TIME(22,56,34)) results in 34 SECOND(0) results in 0, since serial value 0 represents 00:00:00 SECOND(10.5) results in 0, since serial value .5 represents 12:00:00 SECOND("22-Oct-2001 10:53:12") results in 12 SECOND("10:53:12 pm") results in 12 SECOND("22:53:12") results in 12

end example]

# **Part 4, §3.17.7.315, page 2,799, line 5:**

• *settlement* or *maturity* is out of range for the current date base value, #NUM! is returned.

# **Part 4, §3.17.7.316, page 2,800, line 4:**

● *settlement* or *maturity* is out of range for the current date base value. #NUM! is returned.

### **Part 4, §3.17.7.317, page 2,801, line 3:**

● *settlement* or *maturity* is out of range for the current date base value, #NUM! is returned.

### **Part 4, §3.17.7.319, page 2,802, line 19:**

TEXT(1234.567,"YYYY-MM-DD HH:MM:SS") results in 1903-05-18 13:36:29 in the 1900 date-base system.

TEXT(1964-02-29T13:46, "MM/DD/YYYY HH:MM") results in 29/02/1964 13:46)

# **Part 4, §3.17.7.320, page 2,802, line 23:**

# **3.17.7.320 TIME**

### **Syntax**:

TIME ( hour , minute , second )

**Description:** Computes the serial value for the given Constructs a time.

### **Arguments:**

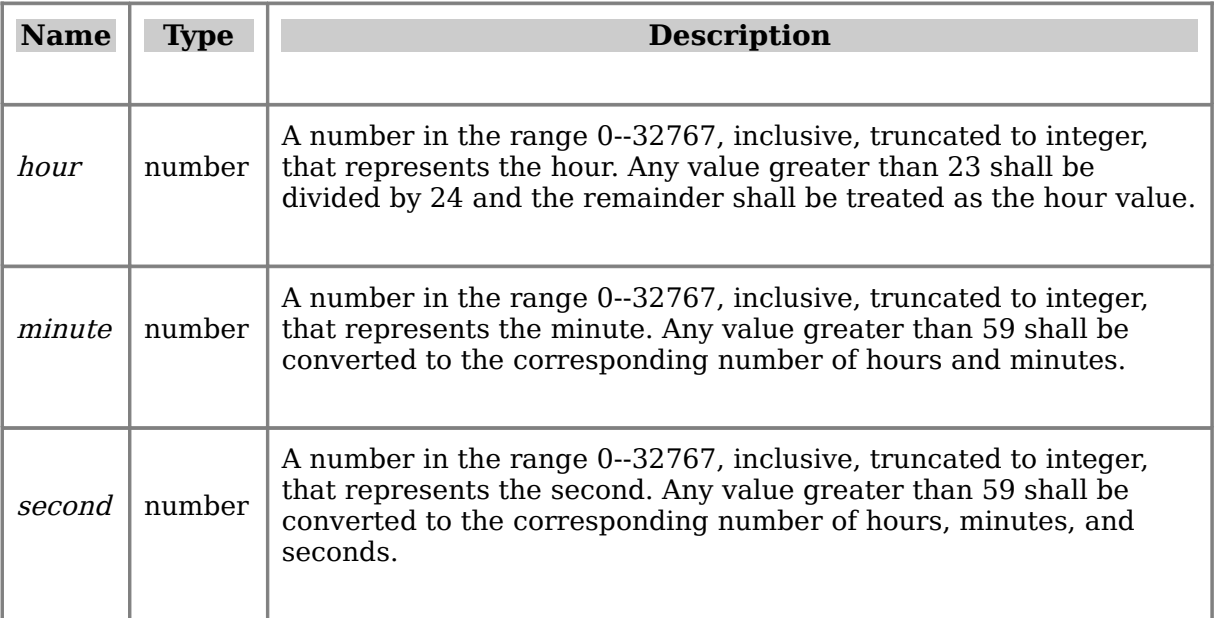

**Return Type and Value: <b>number** datetime -- The serial time value for the given argumentstime, as a value greater than or equal to 0 and less than or equal to 1.

However, if hour, minute, or second are out of range, #NUM! is returned.

[Example: The following serial values are displayed with 16 decimal places.

TIME(0,0,0) results in a serial value of 0.0000000000000000 TIME(0,0,1) results in a serial value of 0.0000115740740741 TIME(0,0,2) results in a serial value of 0.0000231481481481 TIME(0,0,20) results in a serial value of 0.0002314814814815 TIME(2,3,20) results in a serial value of 0.0856481481481481 TIME(12,0,0) results in a serial value of 0.5000000000000000 TIME(23,59,59) results in a serial value of 0.9999884259259260 TIME(26,120,240) results in a serial value of 0.1694444444444450

end example]

# **Part 4, §3.17.7.321, page 2,803, line 17:**

# **3.17.7.321 TIMEVALUE**

#### **Syntax**:

TIMEVALUE ( date-time-string )

**Description:** Computes the serial value of Determines the date and/or time represented by the string date-time-string.

#### **Arguments:**

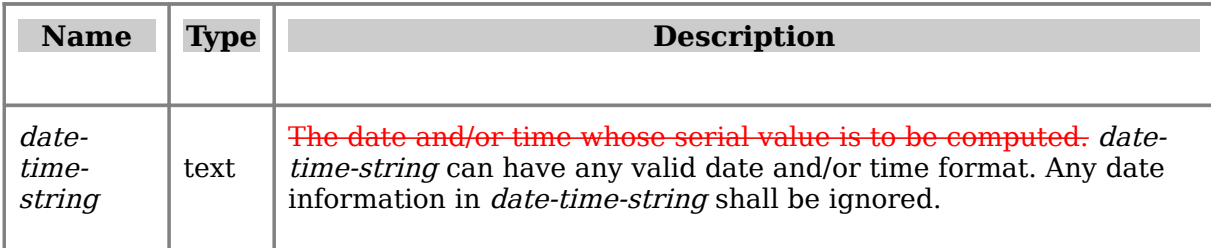

**Return Type and Value: <b>number** datetime -- The serial value of the date and/or time represented by the string date-time-string.

However, if *date-time-string* is ill-formed, #VALUE! is returned.

[*Example*: The following serial values are displayed with 16 decimal places.

```
TIMEVALUE("10:02:34 ") results in 0.418449074074074010:02:34
TIMEVALUE("01-Feb-2006 10:15:29 AM") results in 0.427418981482333910:15:29
TIMEVALUE("22:02") results in 0.918055555555556022:02:00
```
#### end example]

# **Part 4, §3.17.7.323, page 2,805, line 3:**

# **3.17.7.323 TODAY**

#### **Syntax**:

TODAY ( )

**Description:** Computes the serial value of Returns the current date, taking into account the current date base value.

**Arguments:** None.

**Return Type and Value:**  $\frac{number \cdot \text{d}t}{text{d}t}$  **-- The serial value of the current date.** 

[Example:

On February 25, 2006, TODAY() results in 38773 for the 1900 date base system, or 37311 for the 1904 date base system 2006-02-25.

end example]

**Part 4, §3.17.7.331, page 2,810, line 5:**

### **3.17.7.331 TYPE**

#### **Syntax**:

TYPE ( value )

**Description:** Computes the type of *value* or, if *value* is a reference to a single cell, the type of the value in that cell.

# **Arguments:**

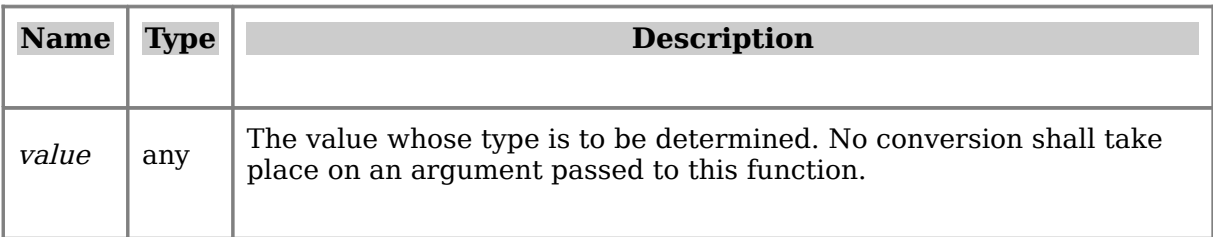

**Return Type and Value:** number -- An integer that indicates the type of value or, if value is a reference to a single cell, the type of the value in that cell, as follows:

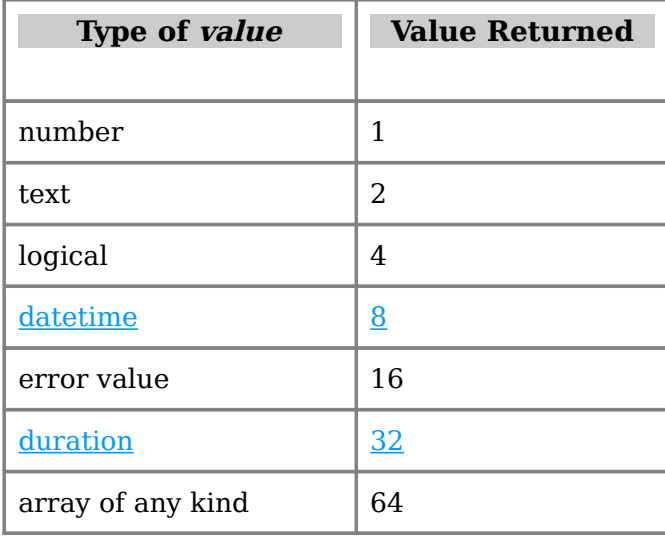

When running in date compatibility mode (§3.2.28), an application may choose to return 1 instead of 8 or 32 when the argument is a datetime or duration.

# [Example:

```
TYPE(10.5) results in 1
TYPE(A10) results in 1, when A10 contains a number
TYPE("ABC") results in 2
TYPE(A10) results in 2, when A10 contains a string
TYPE(TRUE) results in 4 
TYPE(A10) results in 4, when A10 contains a logical value
TYPE(5/0) results in 16 
TYPE(A10) results in 16, when A10 contains any error value
TYPE({1,2,3}) results in 64
TYPE(\{TRUE, 2.5, #N/A\}) results in 64
TYPE(IF(10>5,"Yes",20)) results in 2
TYPE(IF(10<5,"Yes",20)) results in 1
```
end example]

# **Part 4, §3.17.7.334, page 2,812, line 11:**

# **3.17.7.334 VALUE**

# **Syntax**:

VALUE ( string )

# **Description:** Converts string to a number.

#### **Arguments:**

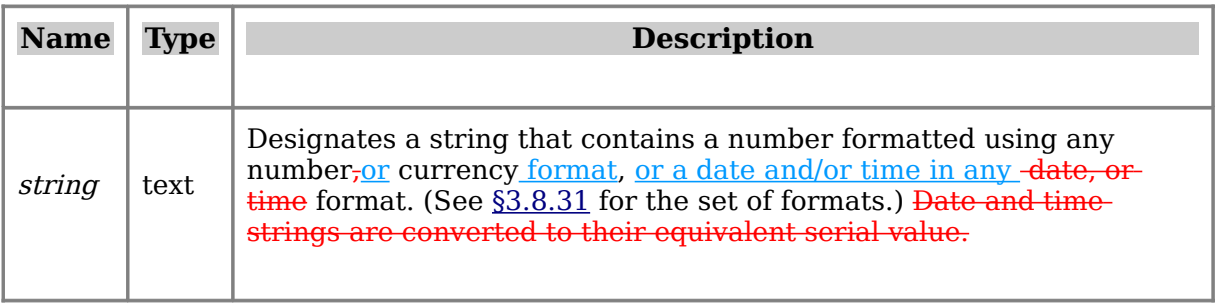

**Return Type and Value:** number, datetime -- The number or date/time represented by string.

#### [Example:

VALUE("123.456") results in 123.456 VALUE("\$1,000") results in 1000 VALUE ("23-Mar-2002") results in 2002-03-23the corresponding serial value VALUE("16:48:00")-VALUE("12:17:12") results in 0.188056 P4H30M48S

end example]

# **Part 4, §3.17.7.341, page 2,818, line 16:**

#### **3.17.7.341 WEEKDAY**

#### **Syntax**:

WEEKDAY ( serial-valuedate [ , weekday-start-flag ] )

**Description:** Computes the weekday number for the date having the given serial-value, taking into account the current date base value and weekday-start-flag, if present. See-[§3.17.4.1](http://openiso.org/Ecma/376/Part4/3.17.4#1) for special handling of certain days in 1900.

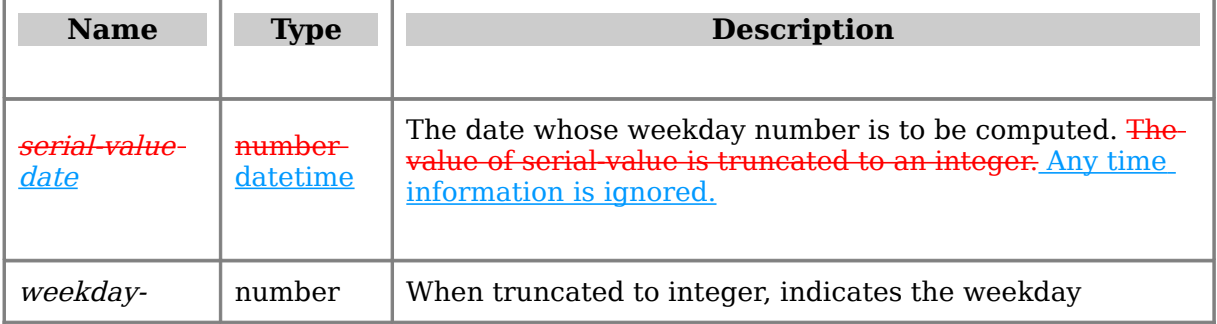

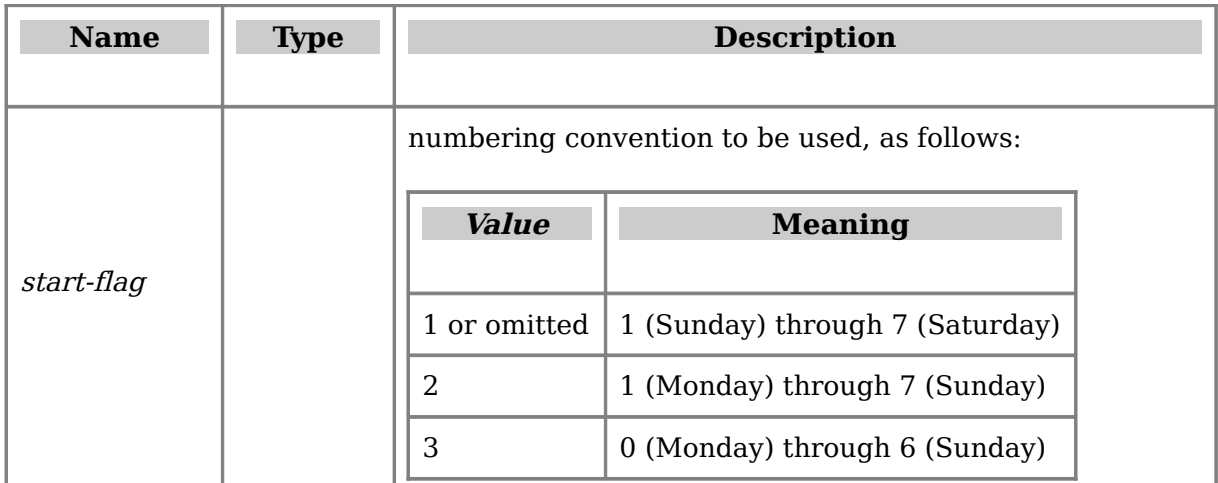

**Return Type and Value:** number -- The weekday number for the date having the given serial value.

# However, if

- *serial-value* is out of range for the current date base value, #NUM! is returned.
- weekday-start-flag is out of the range specified in the table above,  $\#NUM!$  is returned.

#### [Example:

```
WEEKDAY(DATE(2006,2,1)) results in 4 (Wednesday)
WEEKDAY(DATE(2006, 2, 1), 1) results in 4 (Wednesday)
WEEKDAY(DATE(2006, 2, 1), 2) results in 3 (Wednesday)
WEEKDAY(DATE(2006, 2, 1), 3) results in 2 (Wednesday)
```
#### end example]

# **Part 4, §3.17.7.342, page 2,819, line 19:**

#### **3.17.7.342 WEEKNUM**

#### **Syntax**:

WEEKNUM ( serial-valuedate [ , weekday-start-flag ] )

**Description:** Computes the week number of the date *givencorresponding to serial*value. The week containing January 1 is the first week of the year, and is numbered week 1.

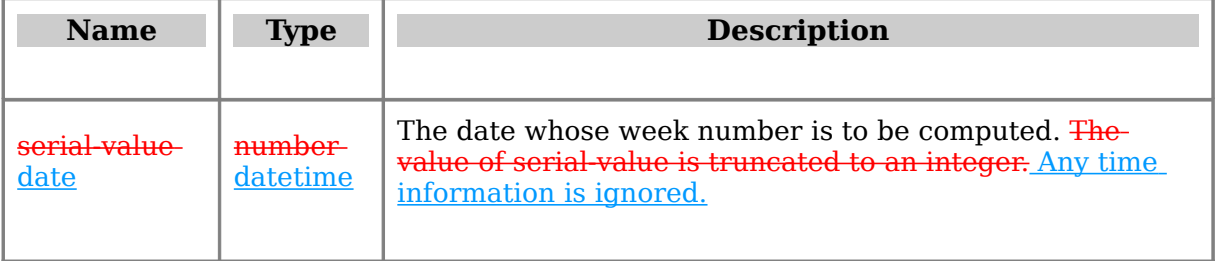

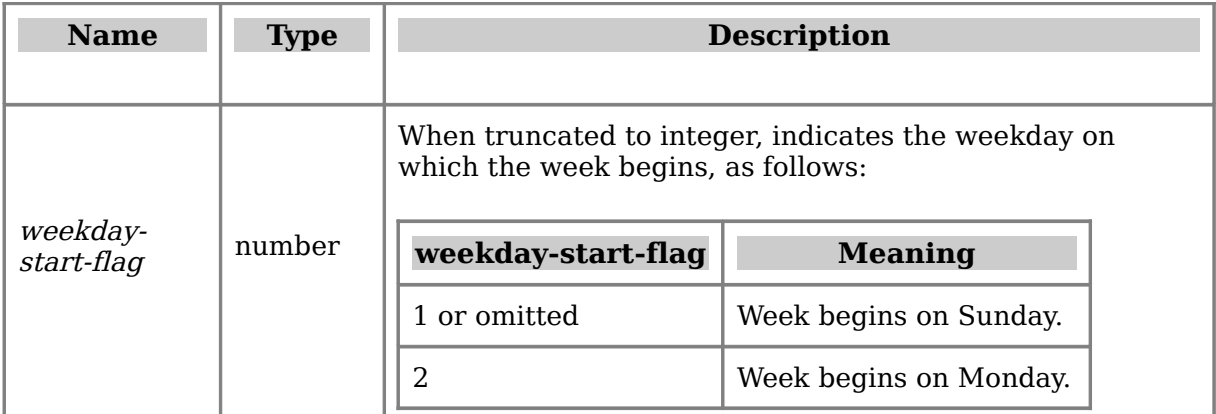

**Return Type and Value:** number -- The week number of the date given correspondingto serial-value.

However, if

- serial-value is out of range for the current date base value, #NUM! is returned.
- weekday-start-flag is out of the range specified in the table above,  $\#NUM!$  is returned.

#### [Example:

```
WEEKNUM(DATE(2006, 1, 1) results in 1
WEEKNUM(DATE(2006,1,1),1) results in 1
WEEKNUM(DATE(2006,2,1),1) results in 5
WEEKNUM(DATE(2006,2,1),2) results in 6
```
end example]

# **Part 4, §3.17.7.344, page 2,821, line 17:**

# **3.17.7.344 WORKDAY**

# **Syntax**:

WORKDAY ( start-date , day-offset [ , holidays ] )

**Description:** Computes the serial value of the date that is *day-offset* working days offset from start-date. Weekend days and any holidays specified by holidays are not considered as working days.

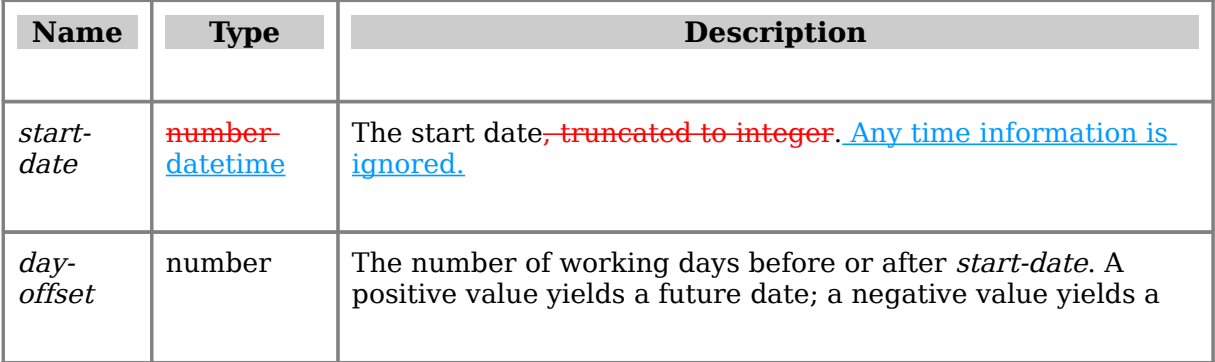

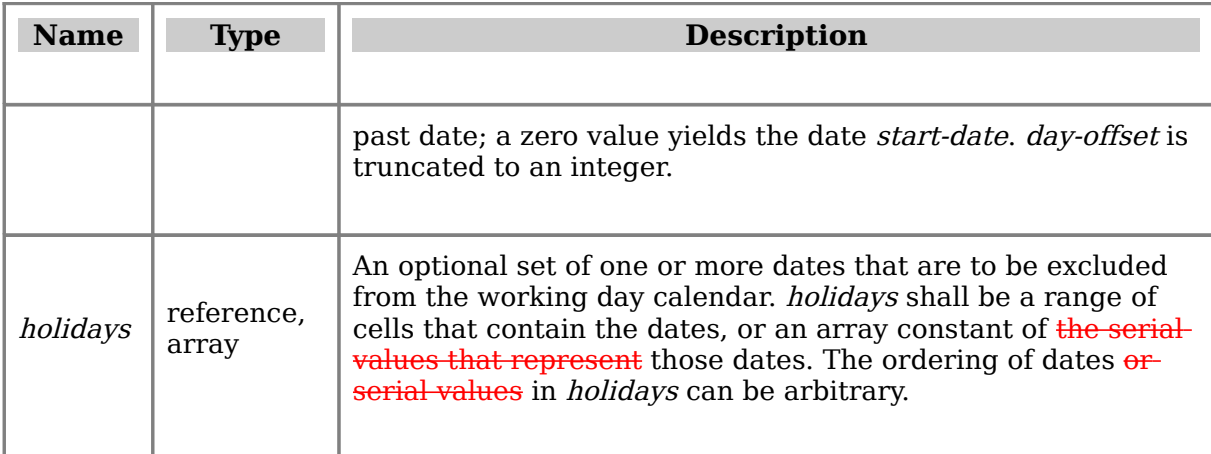

**Return Type and Value: number** datetime -- The serial value of the date that is *day*offset working days offset from start-date, excluding the specified holidays.

However, if

- start-date is out of range for the current date base value, #NUM! is returned.
- Any date in holidays is out of range for the current date base value, #NUM! is returned.
- start-date plus day-offset yields an invalid date, #NUM! is returned.

# [Example:

WORKDAY (DATE (2006, 1, 1), 0) results in a serial value corresponding to  $1$ -Jan-2006-2006-01-01 WORKDAY(DATE(2006, 1, 1), 10) results in a serial value corresponding to 13-Jan-2006-2006-01-13 WORKDAY (DATE  $(2006, 1, 1)$ , -10) results in a serial value corresponding to 19-Dec-2005-2005-12-19 WORKDAY(DATE(2006, 1, 1), 20, {"2006/1/2", "2006/1/16"}) results in a serial value corresponding to 31-Jan-2006 2006-01-31

# end example]

# **Part 4, §3.17.7.345, page 2,823, line 11:**

● Any date in *dates* is out of range for the current date base value, #NUM! is returned.

# **Part 4, §3.17.7.346, page 2,824, line 17:**

• Any date in *dates* is out of range for the current date base value, #NUM! is returned.

# **Part 4, §3.17.7.347, page 2,825, line 8:**

# **3.17.7.347 YEAR**

# **Syntax**:

YEAR ( date-value )

**Description:** Computes the numeric Gregorian year for the date and/or time having the given *date-value*, taking into account the current date base value. That date and/or time shall be expressed either as a datetimeserial value, in which case, its fractional part isignored, or as a *string-constant* having any valid date and/or time format<sub>.</sub>, in which case, aAny time information shall be ignored.

# **Arguments:**

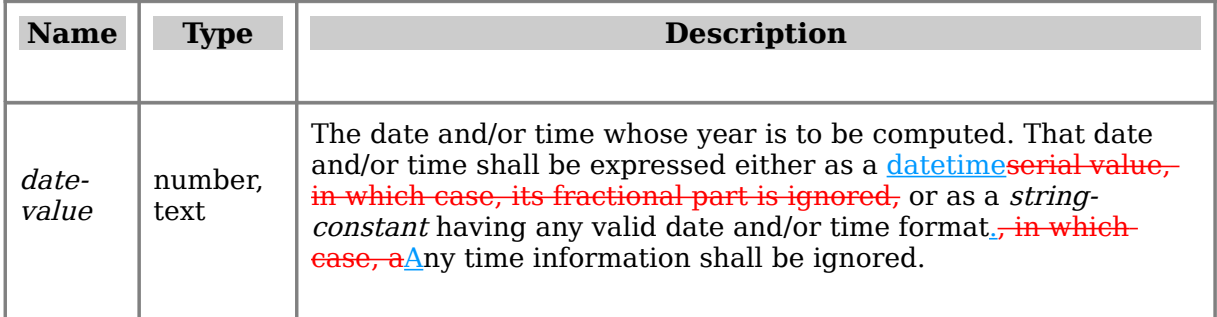

**Return Type and Value:** number -- The Gregorian year for the date and/or time havingthe given *date-value*. For the 1900 date base system, the returned value shall be in therange 1900--9999. For the 1904 date base system, the returned value shall be in the range 1904-9999.

However, if date-value is out of range for the current date base value, #NUM! isreturned.

# [Example:

YEAR(DATE(2006,1,2)) results in 2006 YEAR(DATE(2006,0,2)) results in 2005 YEAR("2006/1/2 10:45 AM") results in 2006 YEAR(30000) results in 1982 for the 1900 date base system, or 1986 for the 1904 date base system

# end example]

# **Part 4, §3.17.7.349, page 2,829, line 5:**

● *settlement* or *maturity* is out of range for the current date base value, #NUM! is returned.

# **Part 4, §3.17.7.350, page 2,829, line 5:**

● *settlement* or *maturity* is out of range for the current date base value, #NUM! is returned.

# **Part 4, §3.17.7.351, page 2,830, line 5:**

● *settlement, maturity or issue* is out of range for the current date base value, #NUM! is returned.

# **Part 4, §3.18.13, page 2,842:**

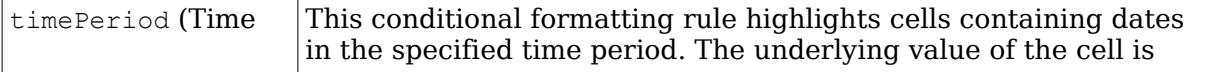

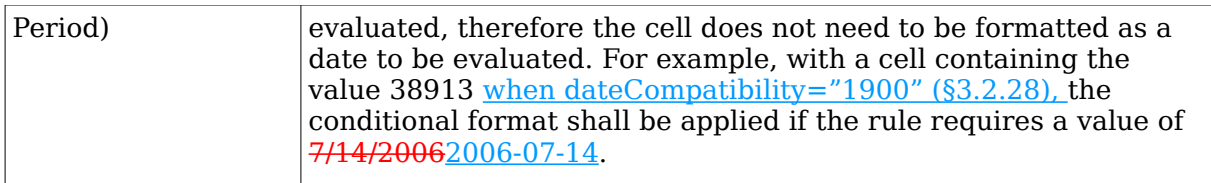

# **Copyright notice**

The original text quoted in Section 3 of this document is from the Ecma 376 specification, and is presumably copyright by Ecma and/or Microsoft. The alterations for the DATE function (§3.17.7.74) that have to do with clarifying day and month normalization are from the Ecma Disposition of Comments for Greece and are presumably copyright by Ecma (this includes most of the alterations in the description of the month and day arguments, and the paragraph after the table of arguments).

The rest of the text, including Sections 1 and 2, Figures 1 and 2, and the rest of the alterations, is

Copyright ©2008 National Technical University of Athens

To the extent that it concerns the National Technical University of Athens, permission is granted to reproduce and modify this document under the terms of the Creative Commons Attribution-ShareAlike Greece license

[\(http://creativecommons.org/licenses/by-sa/3.0/gr/\)](http://creativecommons.org/licenses/by-sa/3.0/gr/). This means that you may reproduce and modify Sections 1 and 2, and Figures 1 and 2, under the terms of the aforementioned license, but you may probably reproduce Section 3 only under terms of fair use.

If you only want to reproduce the document verbatim, it is suggested (but not required) to point, instead, to the original location, [http://elot.ece.ntua.gr/ooxml/disposition-on](http://elot.ece.ntua.gr/ooxml/disposition-of-dates)[dates,](http://elot.ece.ntua.gr/ooxml/disposition-of-dates) so that readers automatically get new versions.

The author thanks Alexios Zavras, Iván Stalyn Muela Flor, and Georg C. F. Greve for useful comments on earlier drafts.